# **B I O E S TA D Í S T I C A INFERENCIAL Y M U LT I VA R I A DA**

 $\vdots$ 

. . . . .

#### **RIGUROSAMENTE SENCILLA**

GERARDO ARDILA DUARTE SANDRA ELIZABETH AGUILERA ROJAS

. . . . 1

Ardila Duarte, Gerardo, autor

Bioestadística inferencial y multivariada : rigurosamente sencilla / Gerardo Ardila Duarte -Sandra Elizabeth Aguilera Rojas -- Primera edición -- Bogotá : Ecoe Ediciones, 2022 271 páginas. -- (Ciencias básicas. Estadística)

Incluye datos curriculares del autor -- Incluye referencias bibliográficas

ISBN 978-958-503-400-6 -- 978-958-503-401-3 (e-book)

1. Estadística vital - Procesamiento de datos - Problemas, ejercicios, etc. 2. Probabilidades - Procesamiento de datos - Problemas, ejercicios, etc.

CDD: 570.151950285 ed. 23 CO-BoBN - a1097189

**Área:** *Ciencias básicas* **Subárea:** *Estadística*

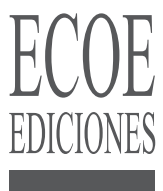

© Gerardo Ardila Duarte © Sandra Elizabeth Aguilera Rojas

▶ Ecoe Ediciones S.A.S. info@ecoeediciones.com www.ecoeediciones.com Carrera 19 # 63C 32, Tel.: 919 80 02 Bogotá, Colombia

**Primera edición:** Bogotá, enero del 2023

**ISBN:** 978-958-503-400-6 **e-ISBN:** 978-958-503-401-3

Directora editorial: Claudia Garay Castro Coordinadora editorial: Paula Bermúdez B. Corrección de estilo: Andrés Caro Diagramación: Magda Rocío Barrero Carátula: Wilson Marulanda Muñoz Impresión: Multi-impresos S.A.S. Calle 76 # 24 – 37 Bogotá D.C. Colombia

*Prohibida la reproducción total o parcial por cualquier medio sin la autorización escrita del titular de los derechos patrimoniales.*

*Impreso y hecho en Colombia - Todos los derechos reservados*

### CONTENIDO

**的复数人名英格兰人姓氏麦克里奇的变体 医前庭 医前庭 医前庭 医前庭** 

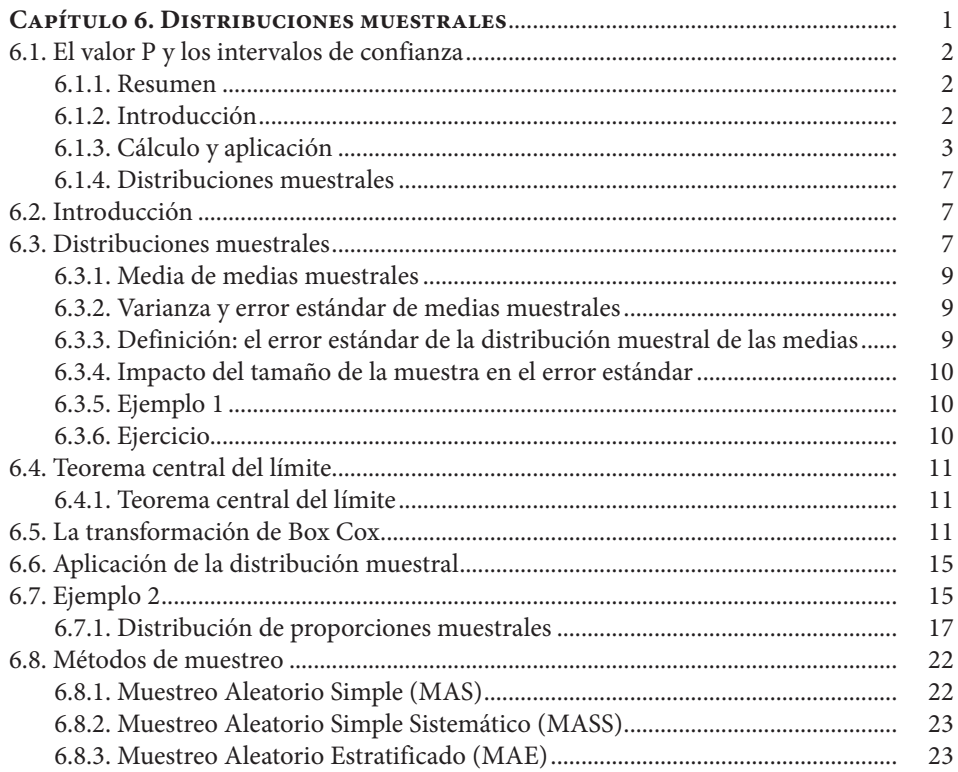

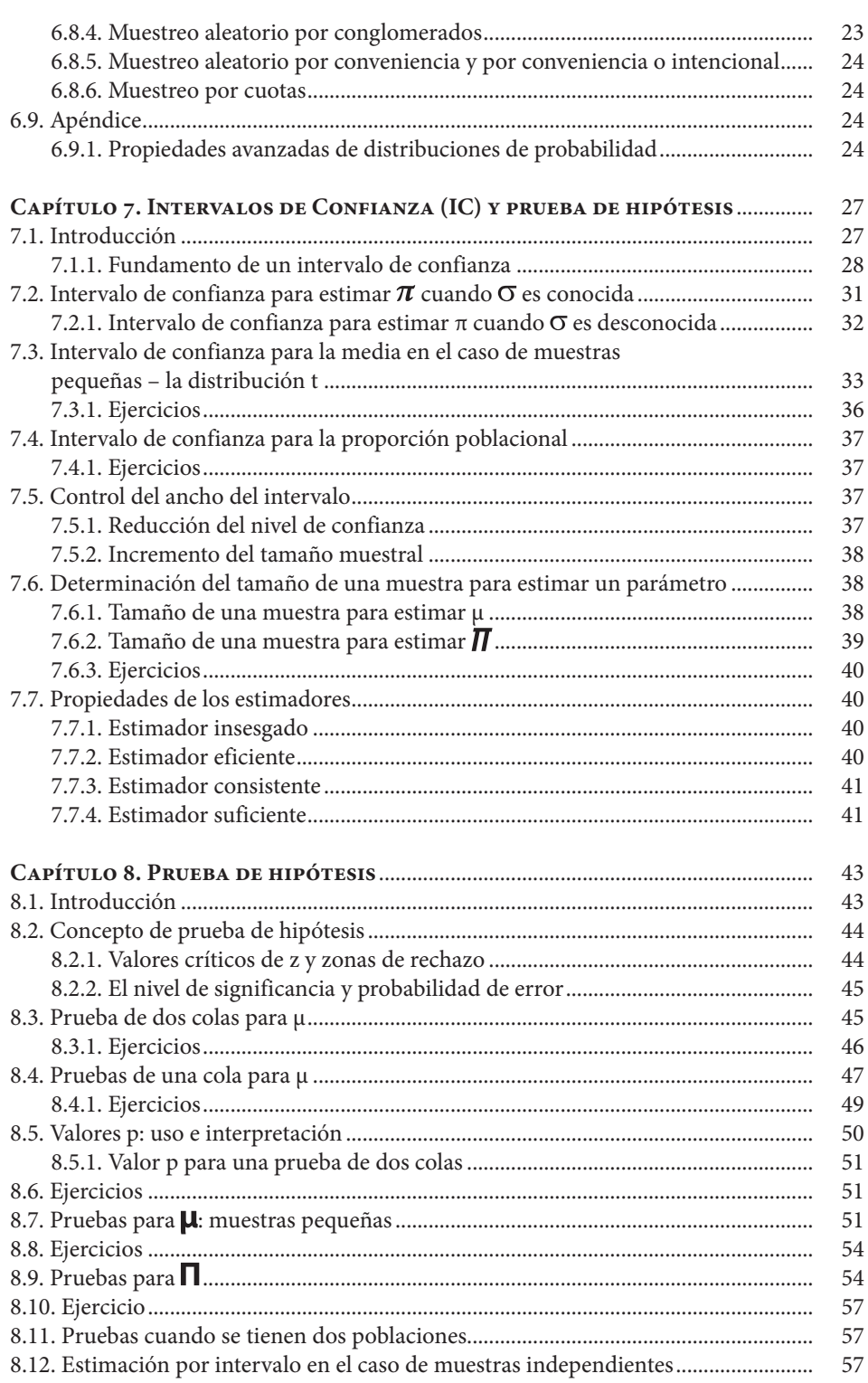

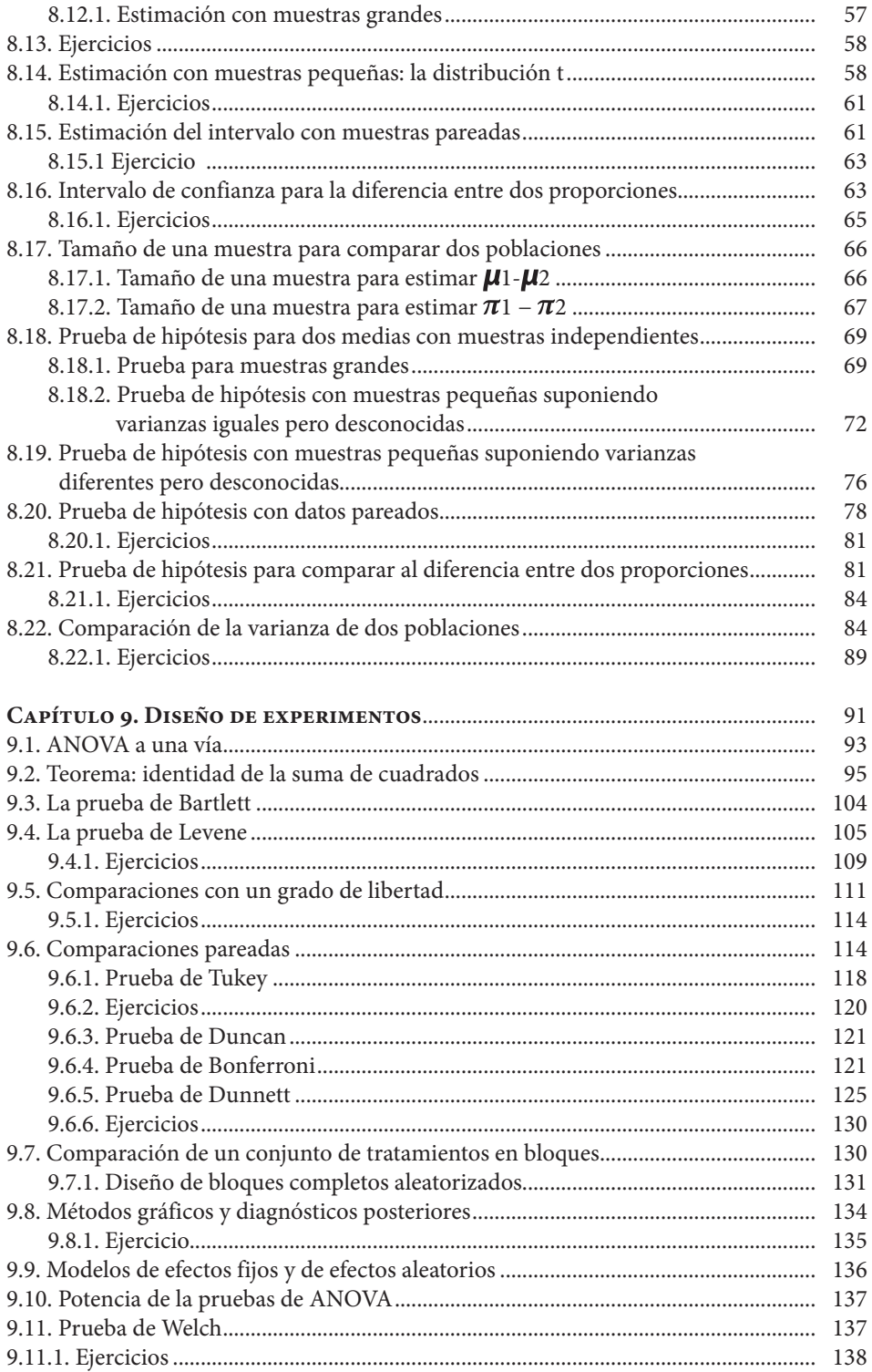

 $\overline{\phantom{a}}$  IX

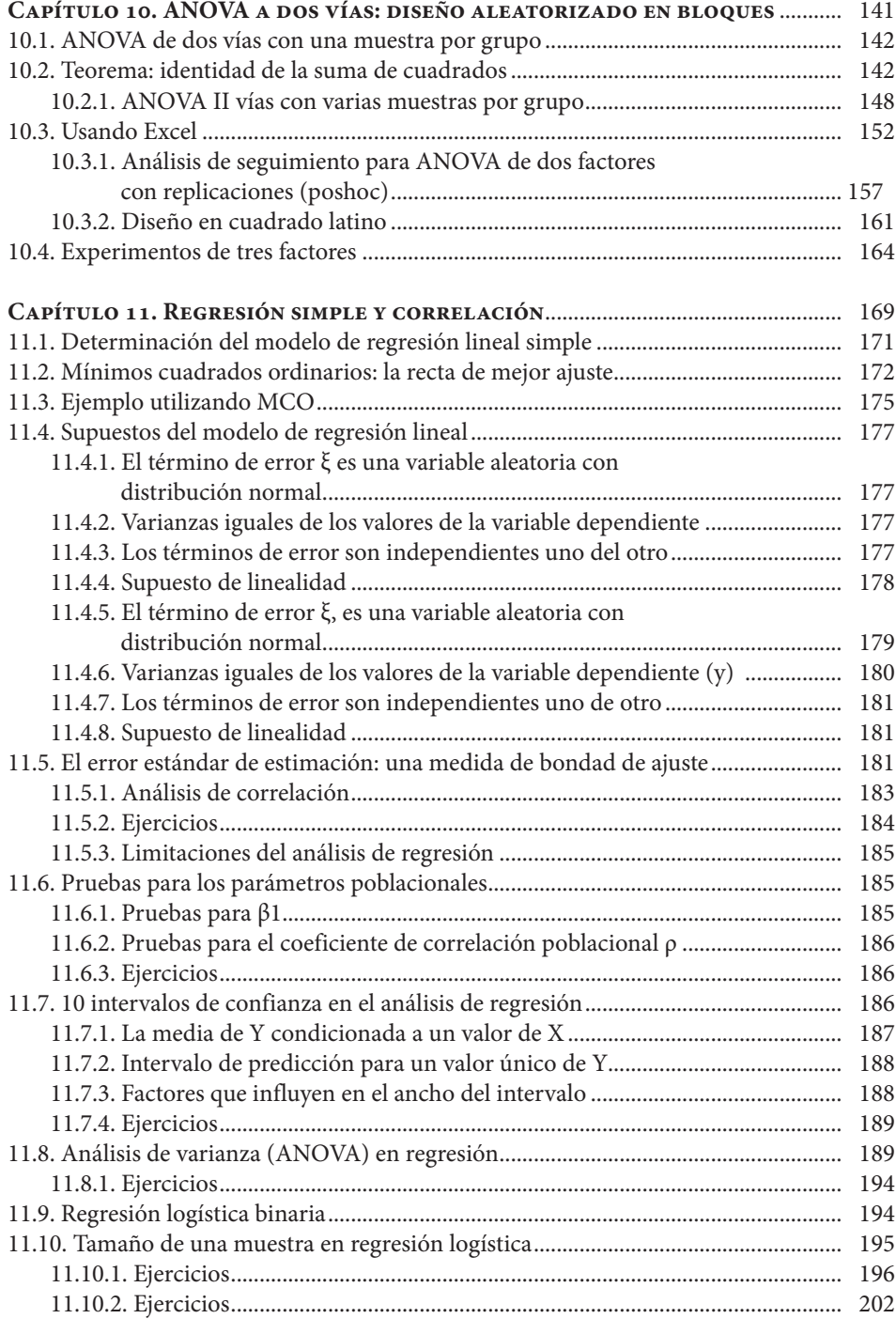

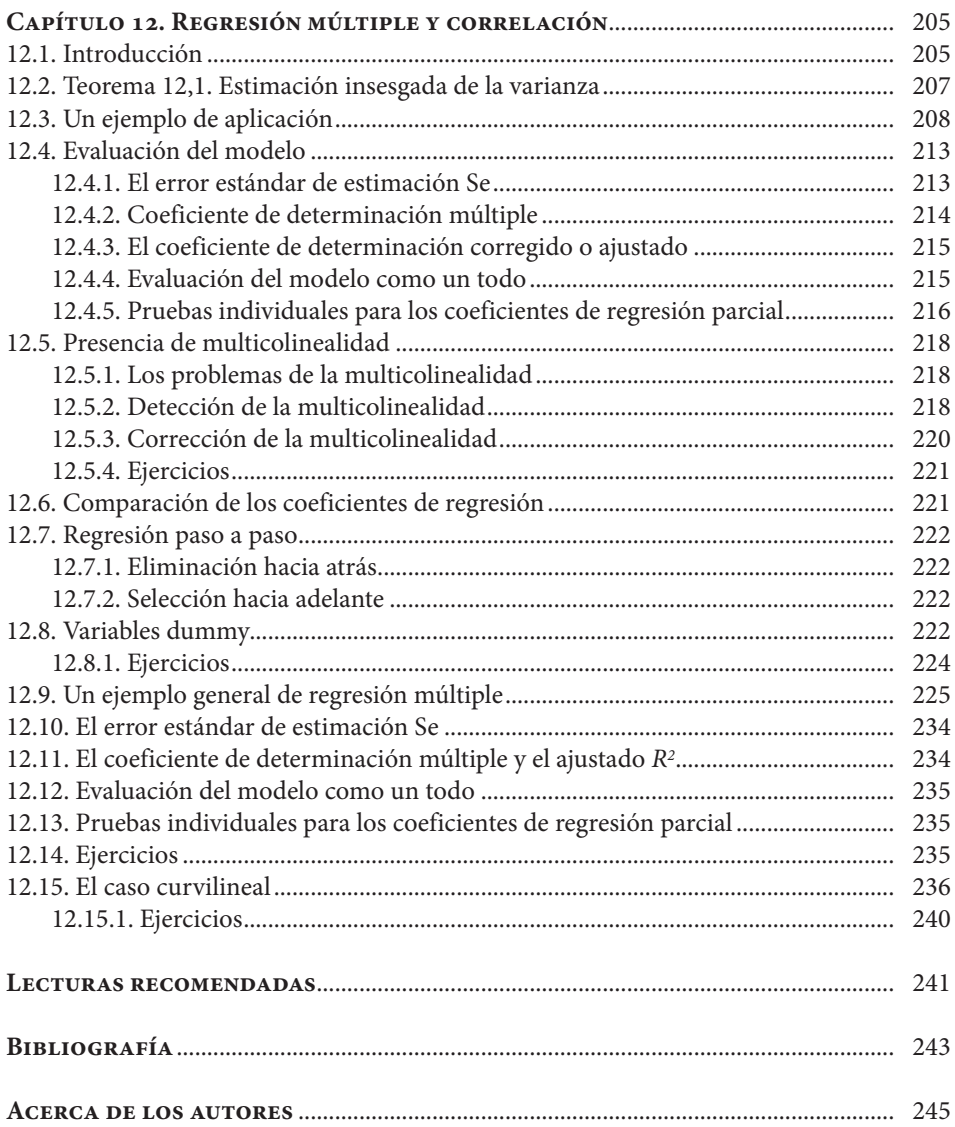

 $\overline{X}$ 

# **ÍNDICE DE FIGURAS**

 $\begin{array}{c} \bullet\hspace{0.02cm}&\bullet\hspace{0.02cm}&\bullet\hspace{0.02cm}\\ \bullet\hspace{0.02cm}&\bullet\hspace{0.02cm}&\bullet\hspace{0.02cm}\\ \bullet\hspace{0.02cm}&\bullet\hspace{0.02cm}&\bullet\hspace{0.02cm}\\ \bullet\hspace{0.02cm}&\bullet\hspace{0.02cm}&\bullet\hspace{0.02cm}\\ \bullet\hspace{0.02cm}&\bullet\hspace{0.02cm}&\bullet\hspace{0.02cm}\\ \bullet\hspace{0.02cm}&\bullet\hspace{0.02cm}&\bullet\hspace{0.0$ 

 $\frac{1}{\sqrt{2}}$ 

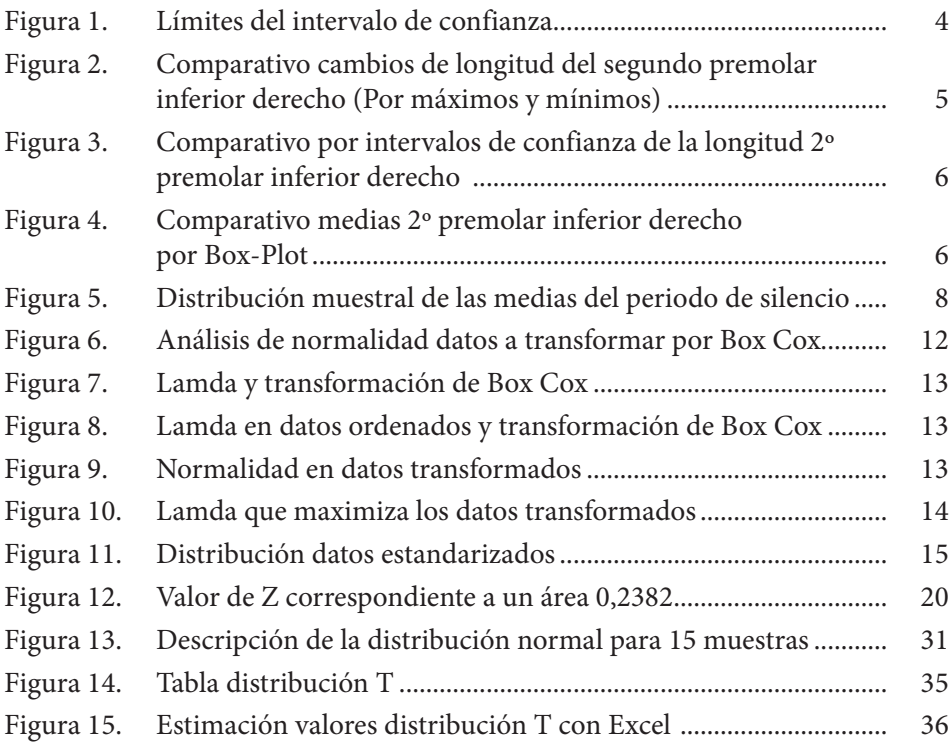

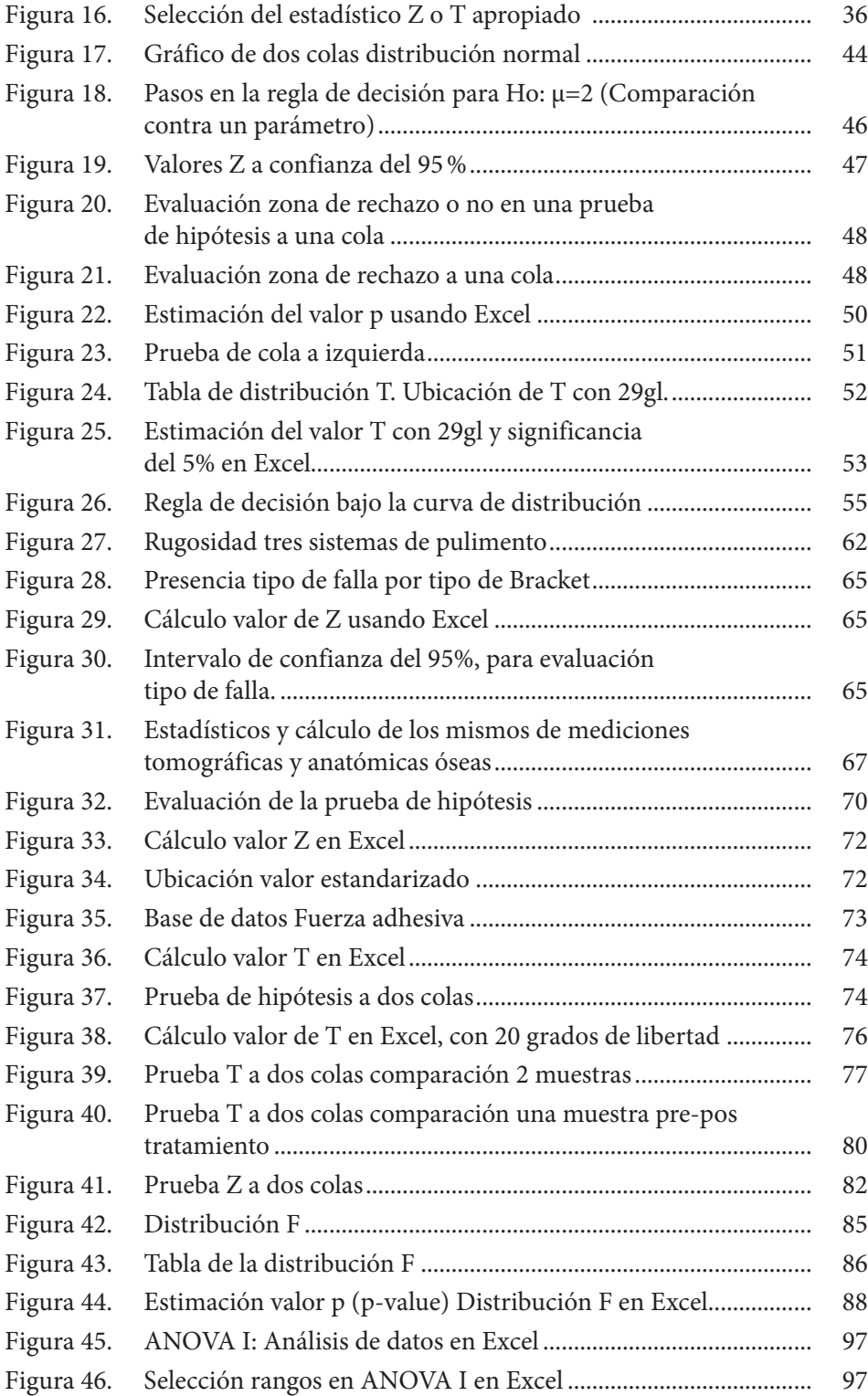

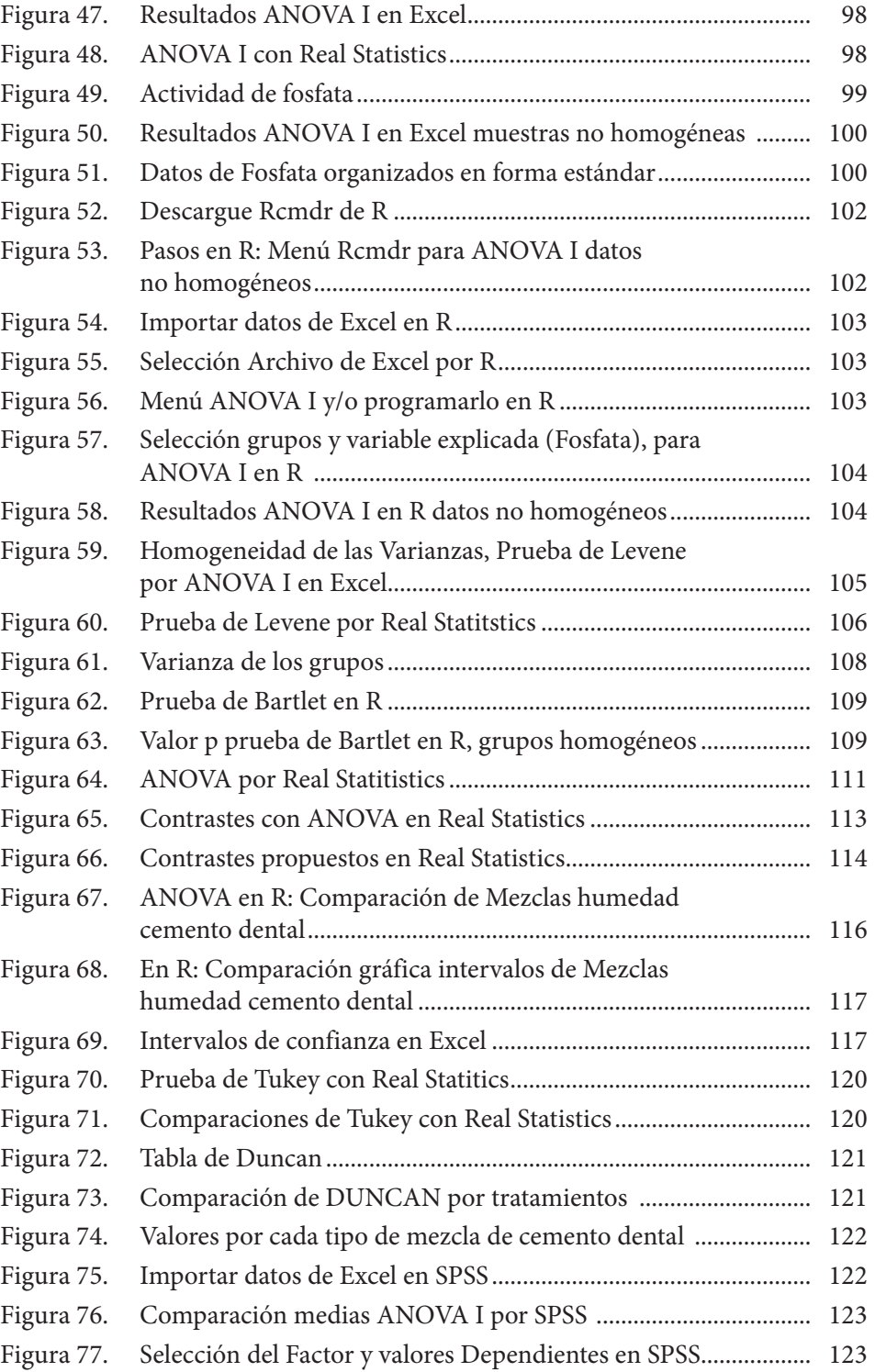

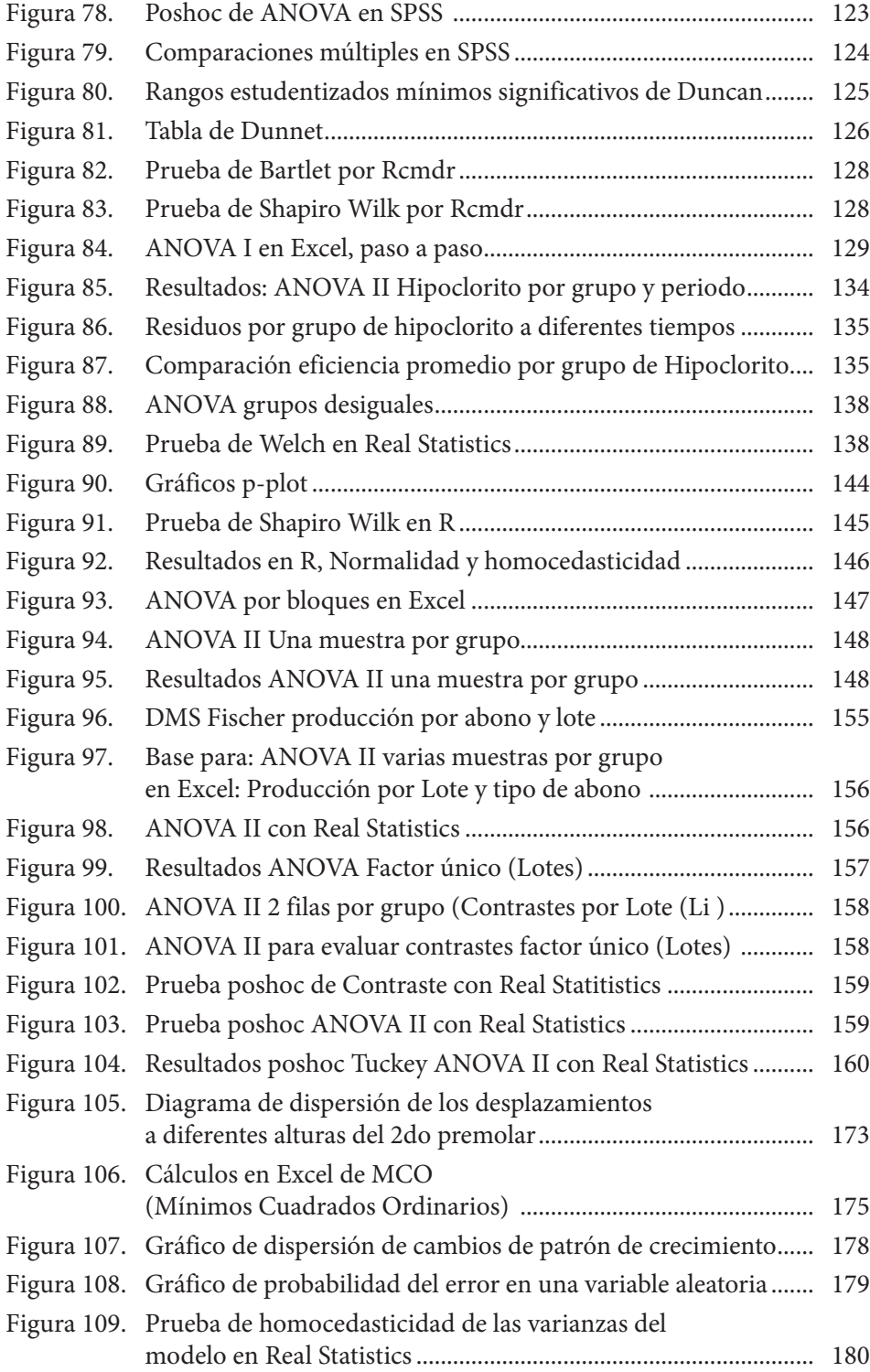

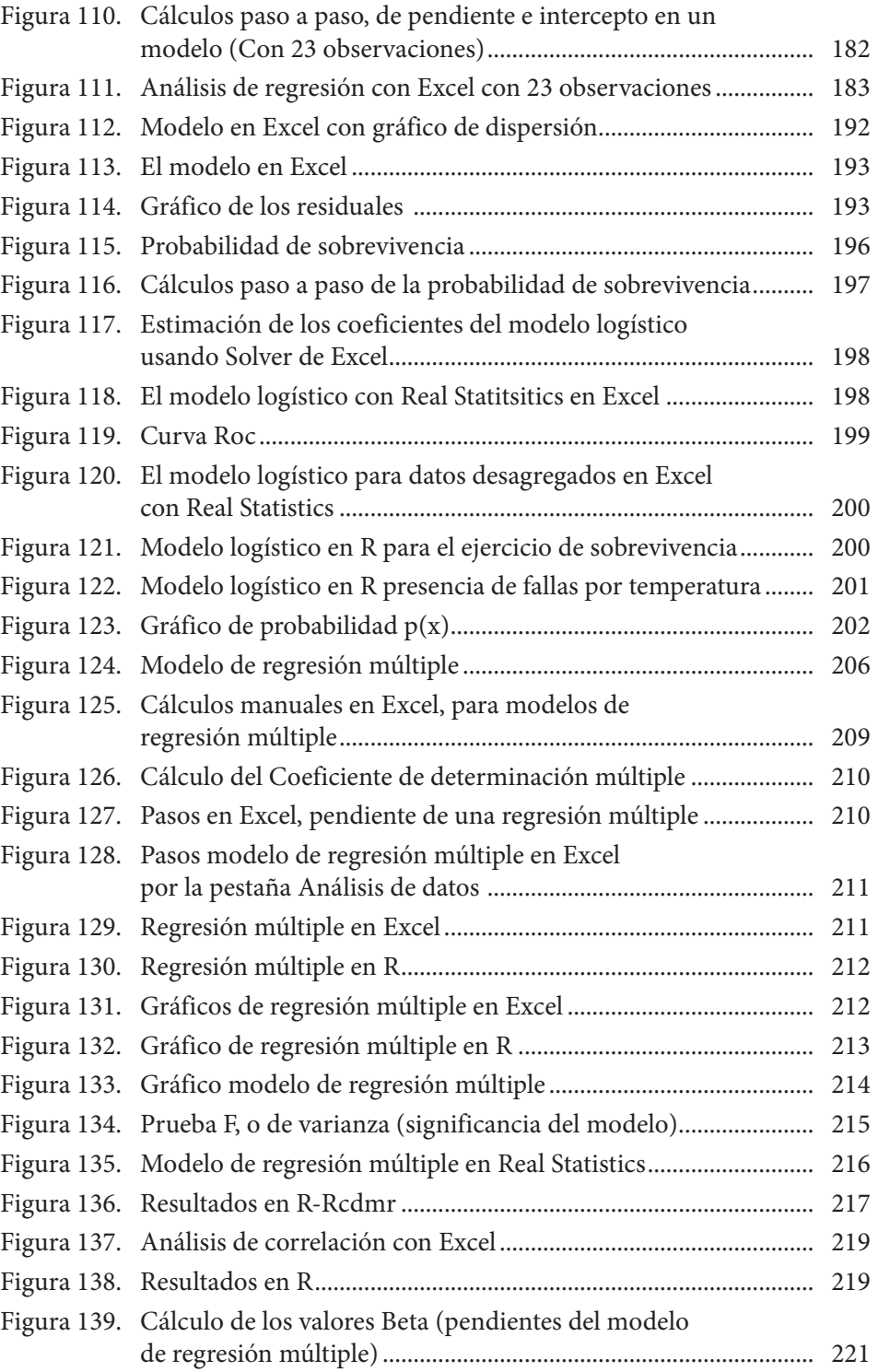

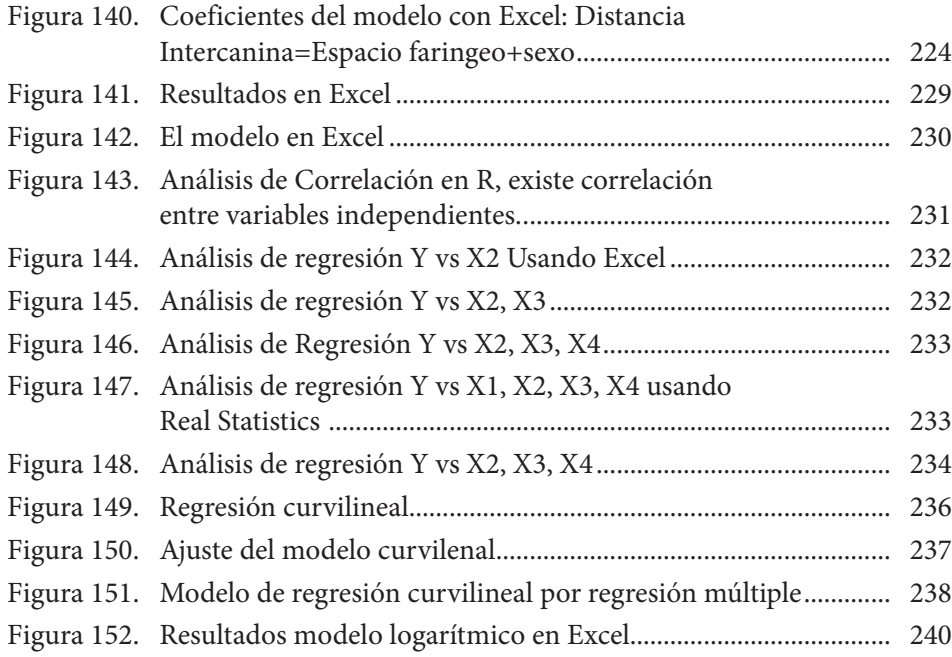

## **ÍNDICE DE TABLAS**

 $\begin{array}{c} \bullet\rightarrow\rightarrow\frac{\bullet}{2} \\ \bullet\rightarrow\frac{\bullet}{2} \end{array}$ 

 $\begin{array}{c} \vdots \\ \vdots \\ \vdots \end{array}$ 

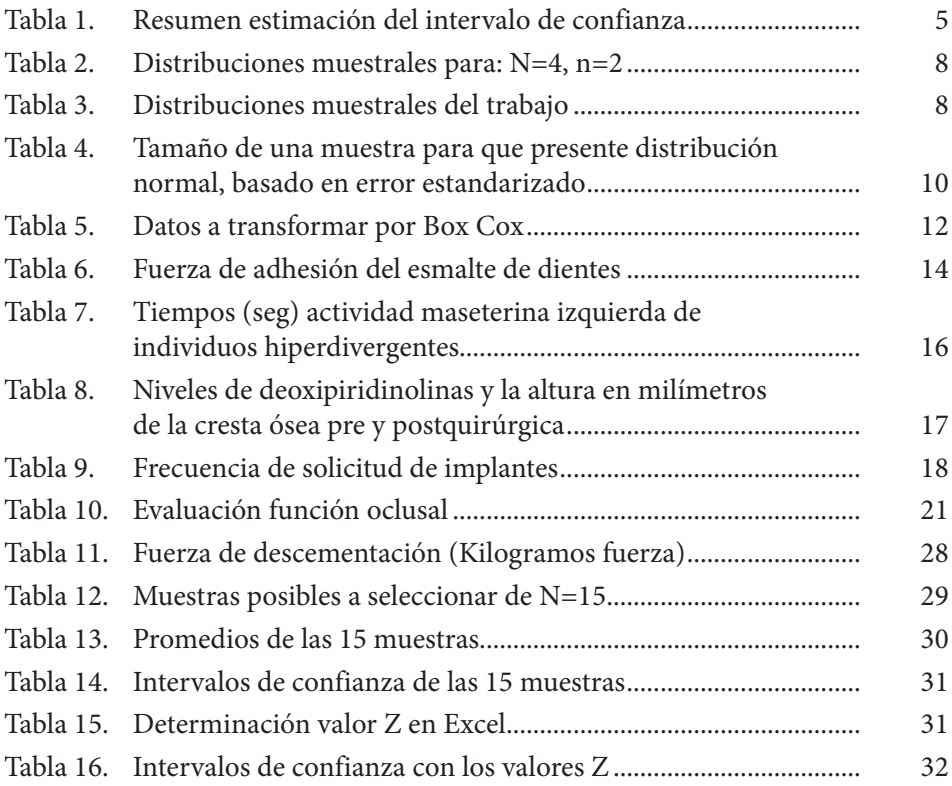

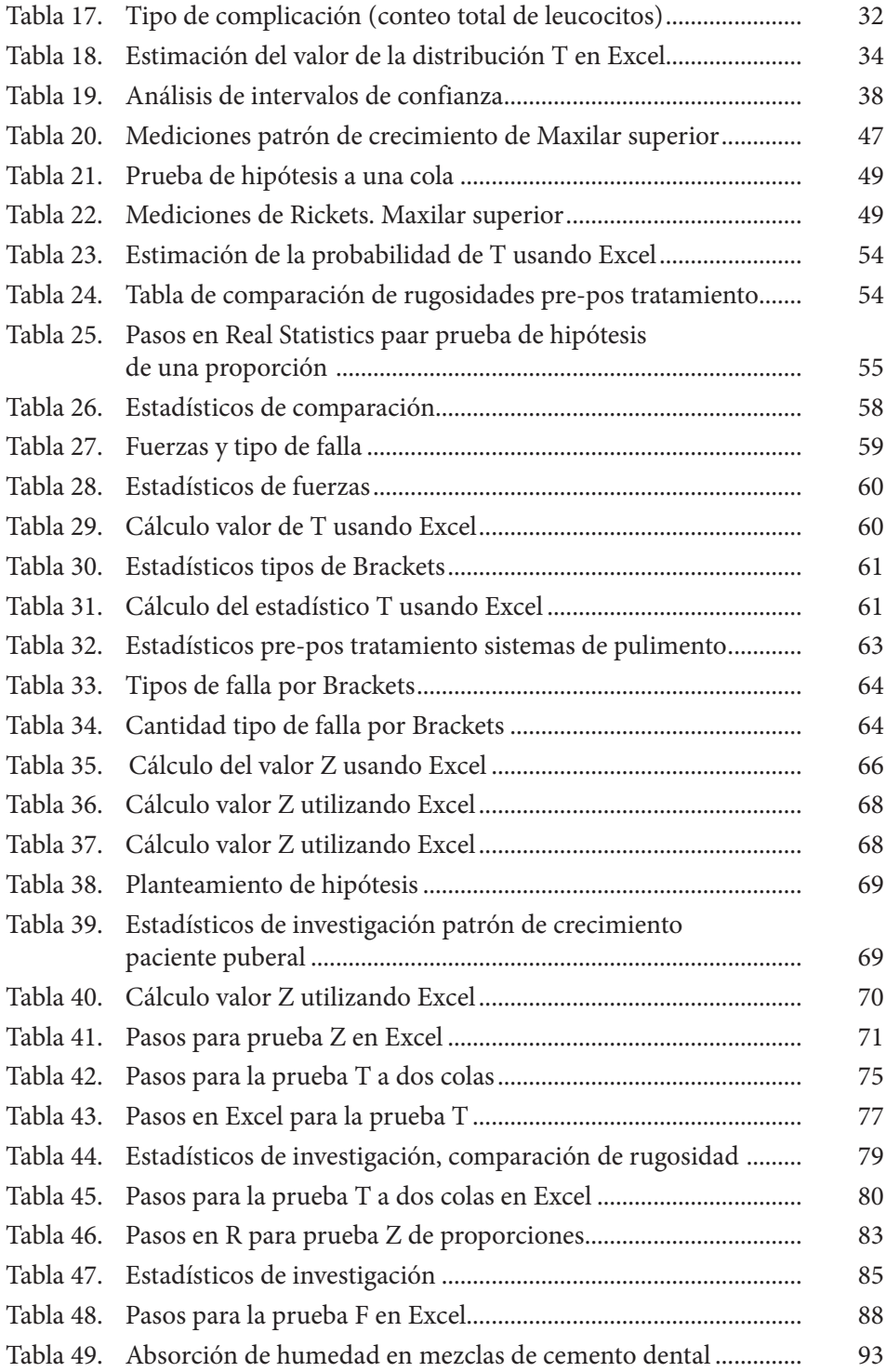

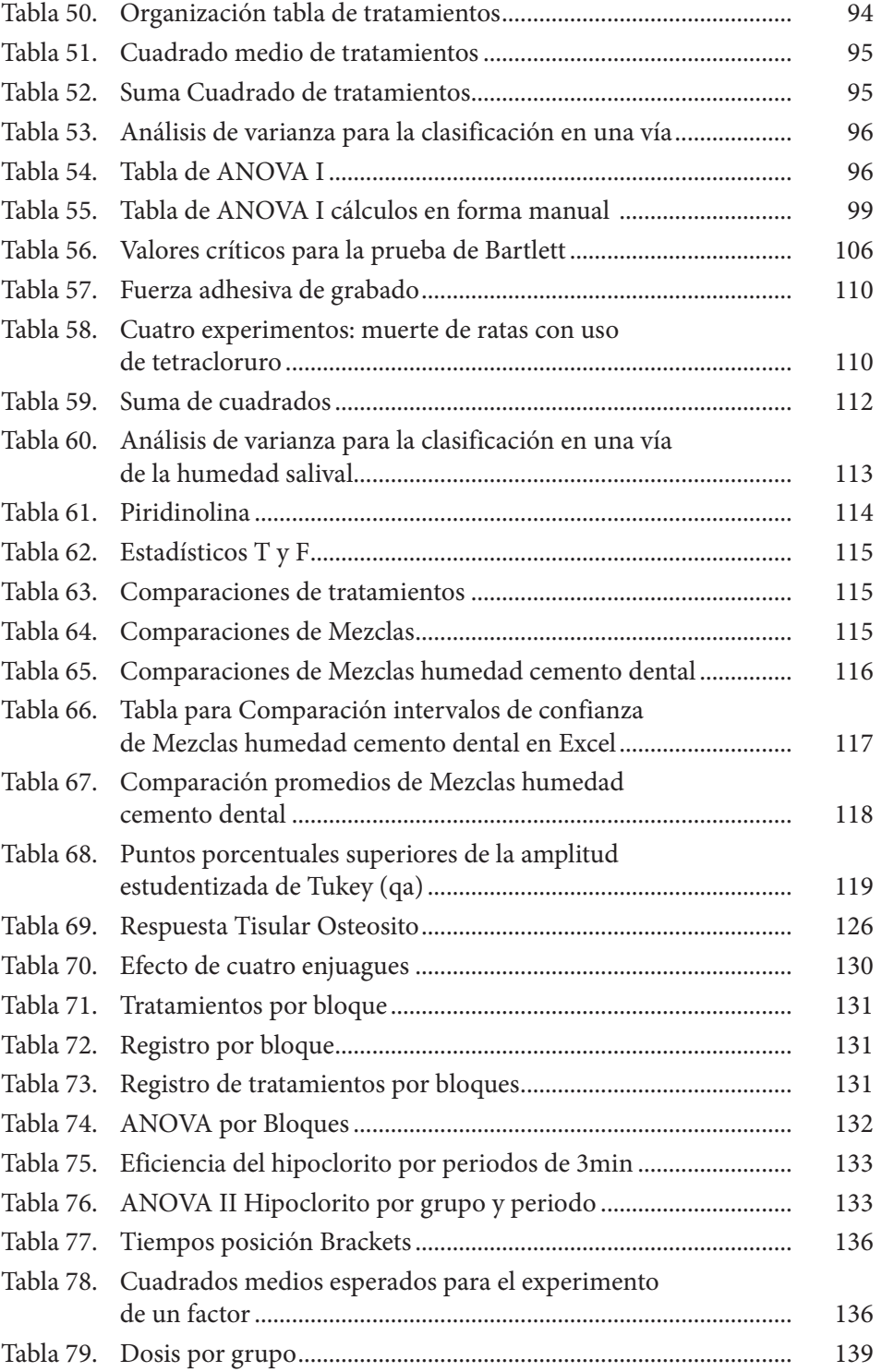

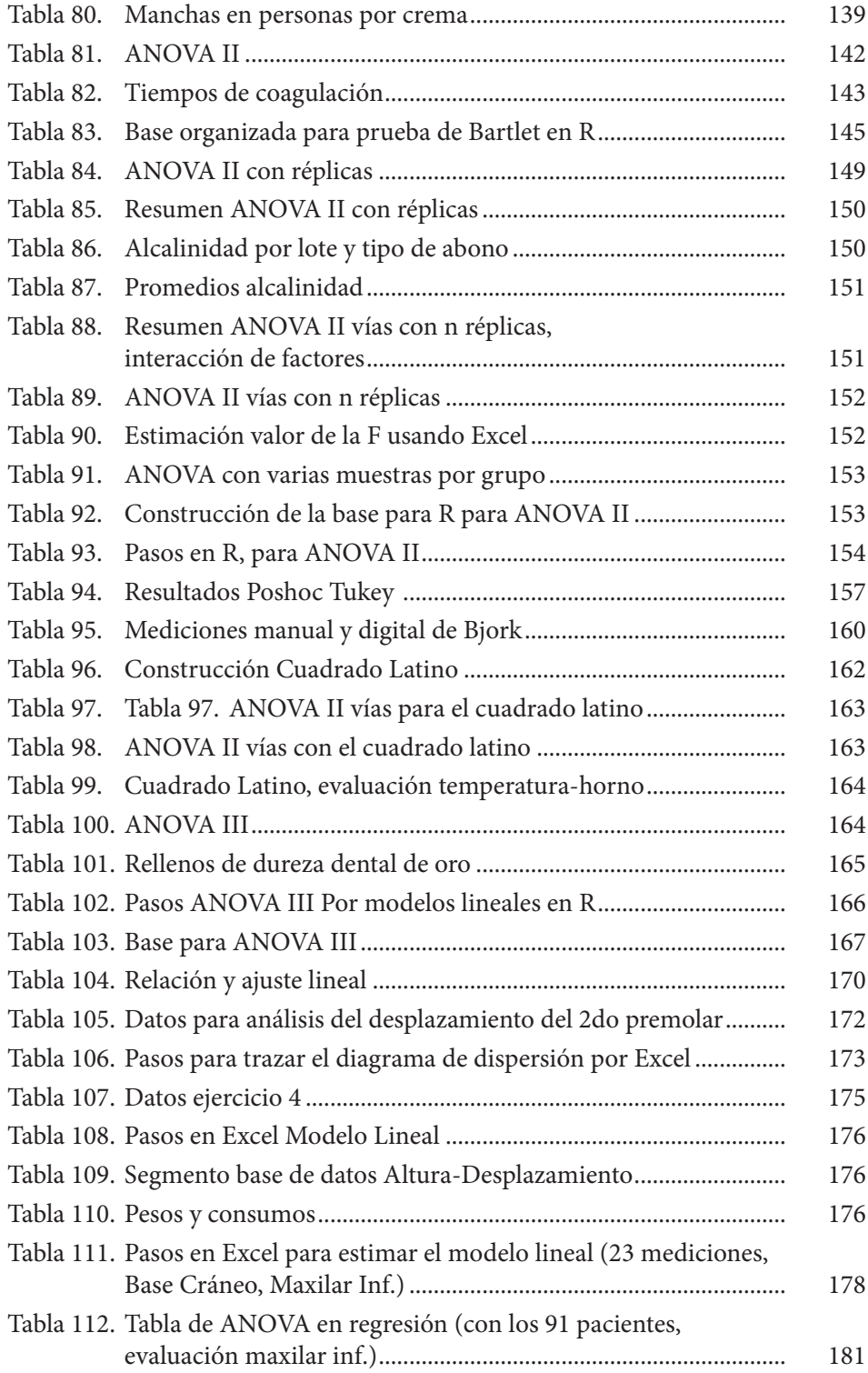

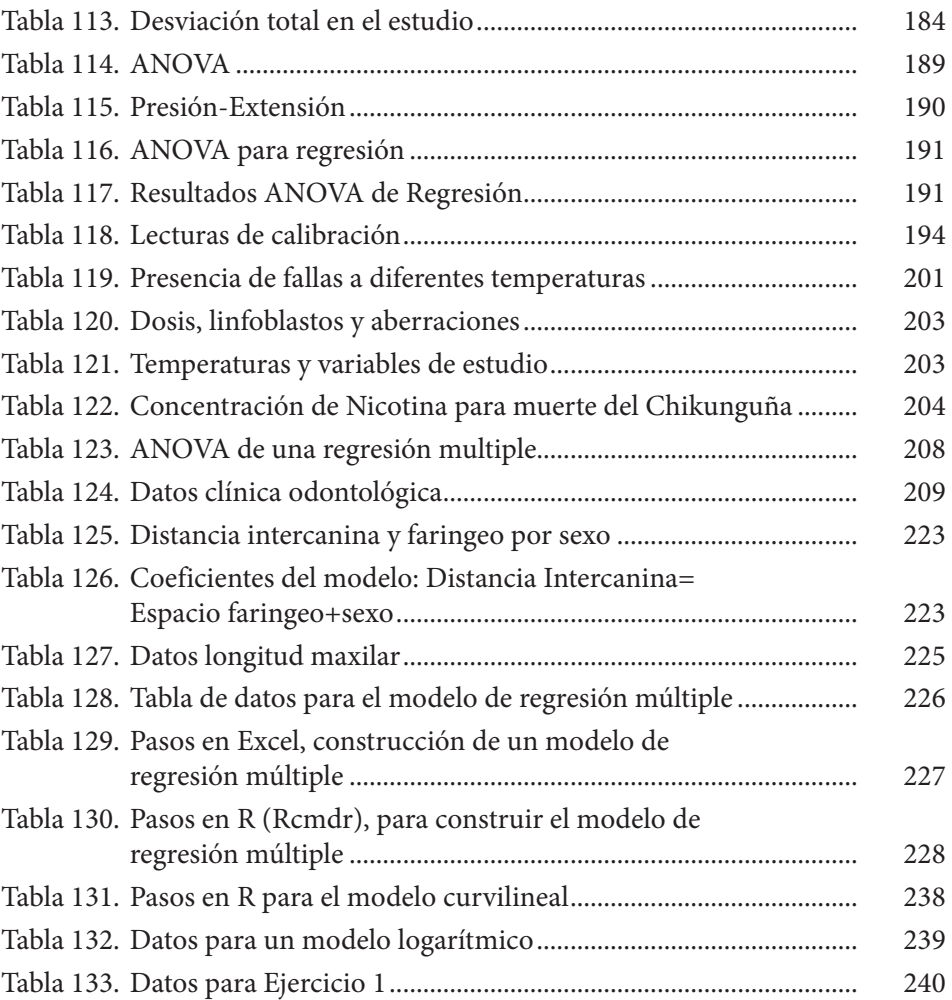

# **Sistema de Información en Línea**

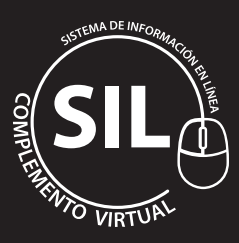

En el desarrollo del libro encontrará procedimientos paso a paso para el buen logro de sus objetivos en el desenvolvimiento de sus temas a estudiar o investigar y, sobre todo, en forma muy sencilla y comprensiva. Asimismo, al final del libro encontrará el código para ingresar al **Sistema de información en Línea** - SIL - - donde podrá descargar material complementario como artículos y evaluaciones e ingresar canal de YouTube "Bioestadística Sin Lágrimas", en el cual se resuelven los ejercicios paso a paso, investigaciones e incluso temas que saldrán en ediciones posteriores, así como los ejercicios solicitados por los seguidores de todo el mundo. Aprovecho para agradecer a la comunidad iberoamericana especialmente chilena, peruana, mexicana y española, pues hay bastante investigador y estudiante que me sigue y solicita ayuda, la que se ofrece con mucho gusto.

En forma rigurosamente sencilla, usted disfrutará y aplicará los conocimientos necesarios para que, apoyado en herramientas de bioestadística; estadística descriptiva, inferencial y multivariada; así como de calidad y de series de tiempo, tome decisiones fundamentándose en el rigor científico sin necesidad de haberse graduado en matemáticas, ingeniería o estadística. Para ello utilizará herramientas como Excel, Real Statistics (software libre cuyo autor es el Dr. Zaionitz), R y SPSS, aplicándolas sobre los conceptos necesarios y profundizando, en forma rigurosa, si así desea, para conocer los procedimientos o pruebas matemáticas.

Los ejemplos y ejercicios son tomados en su mayoría de casos reales de investigación desarrollados por odontólogos en sus diferentes especializaciones del Centro de Estudios e Investigaciones Odontológicas, además de los médicos investigadores de la Fundación Santa Fe de Bogotá, y el Colegio Odontológico Colombiano UNICOC.